## 京都府物品・役務等電子調達システム動作環境のブラウザ対応について

## 京都府入札課

 6月15日にてサポートを終了することが発表されています。 Internet Explorer (以下、IE)につきましては、Microsoft社より2022年

 これに伴いまして、京都府物品・役務等電子調達システムの動作環境のブラ ウザを、2022年6月10日 (金) から「Microsoft Edge」に変更します。

つきましては、必要に応じて下記の対応をお願いします。

## ●「Microsoft Edge」のインストール

(1) ご使用のパソコンに「Microsoft Edge」がインストールされていない場合 は、以下のサイトよりダウンロードをお願いします。

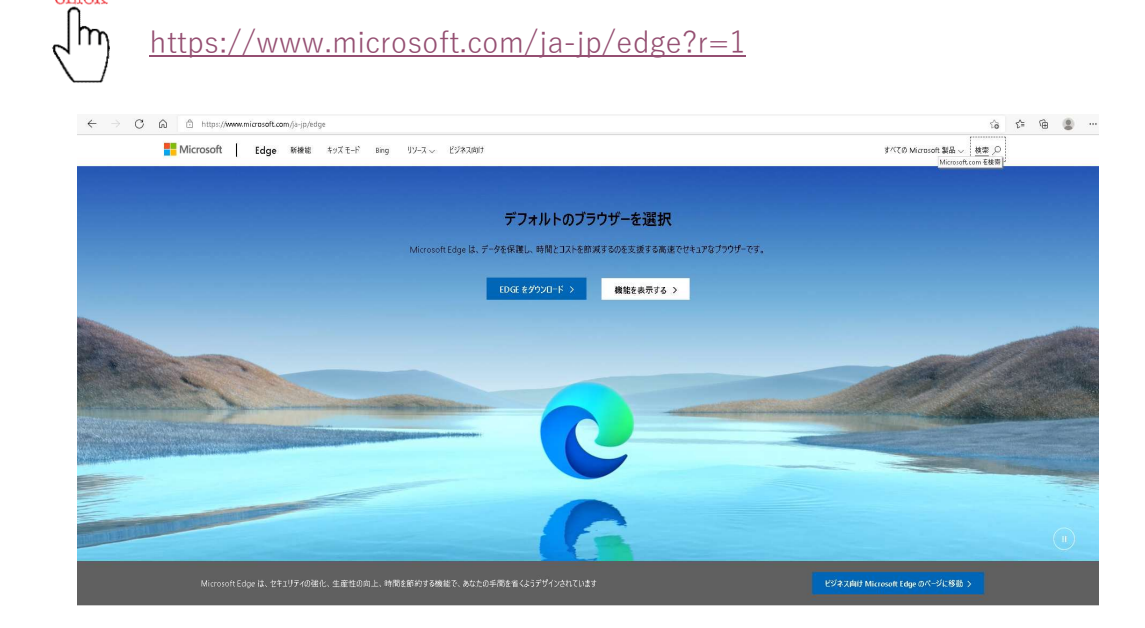

複数のデバイスをまたがって Microsoft Edge でブラウズ

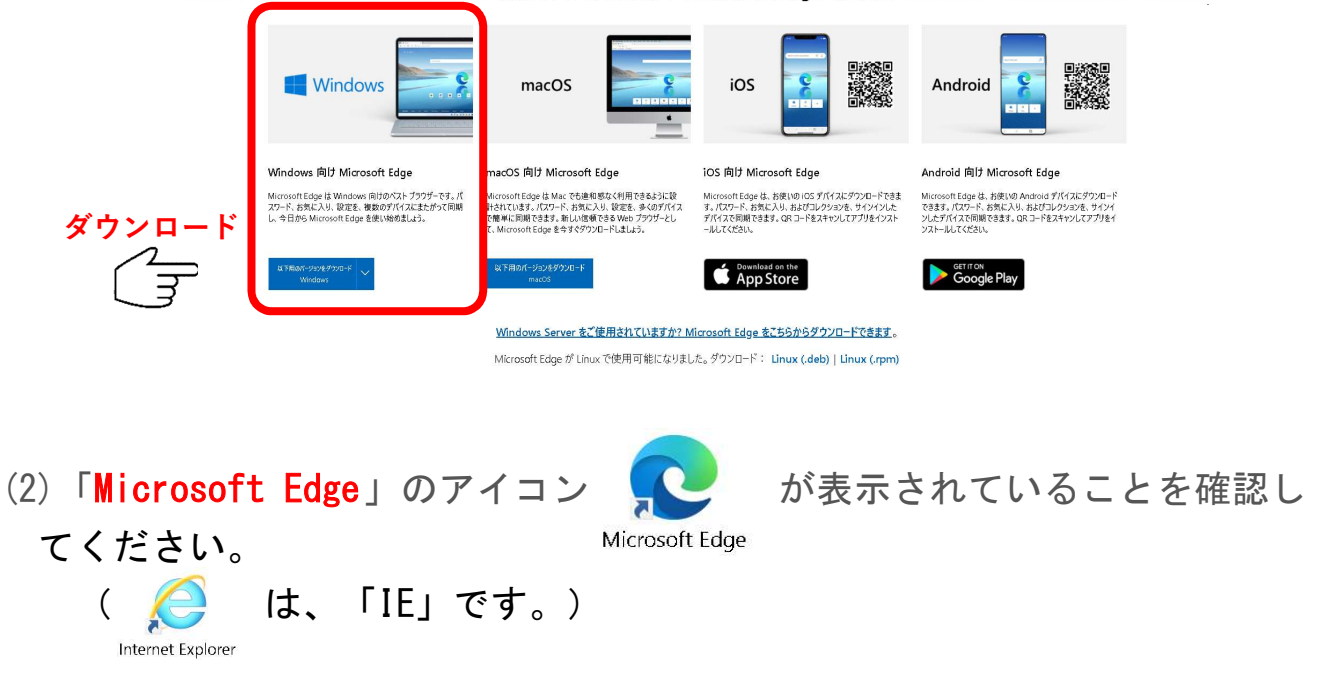

●既定のブラウザを「IE」から「Microsoft Edge」に変更する。

 京都府のHPなど、Webサイトを閲覧する際に、自動的にIEなど他のブラウザ が立ち上がる場合は、既定のブラウザがIE等に設定されています。

 もし、既定のブラウザを「Microsoft Edge」に変更する場合は、以下の とおり設定を変更してください。

→ スタートー設定一既定のアプリーWebブラウザーで「Microsoft Edge」 を選択する。

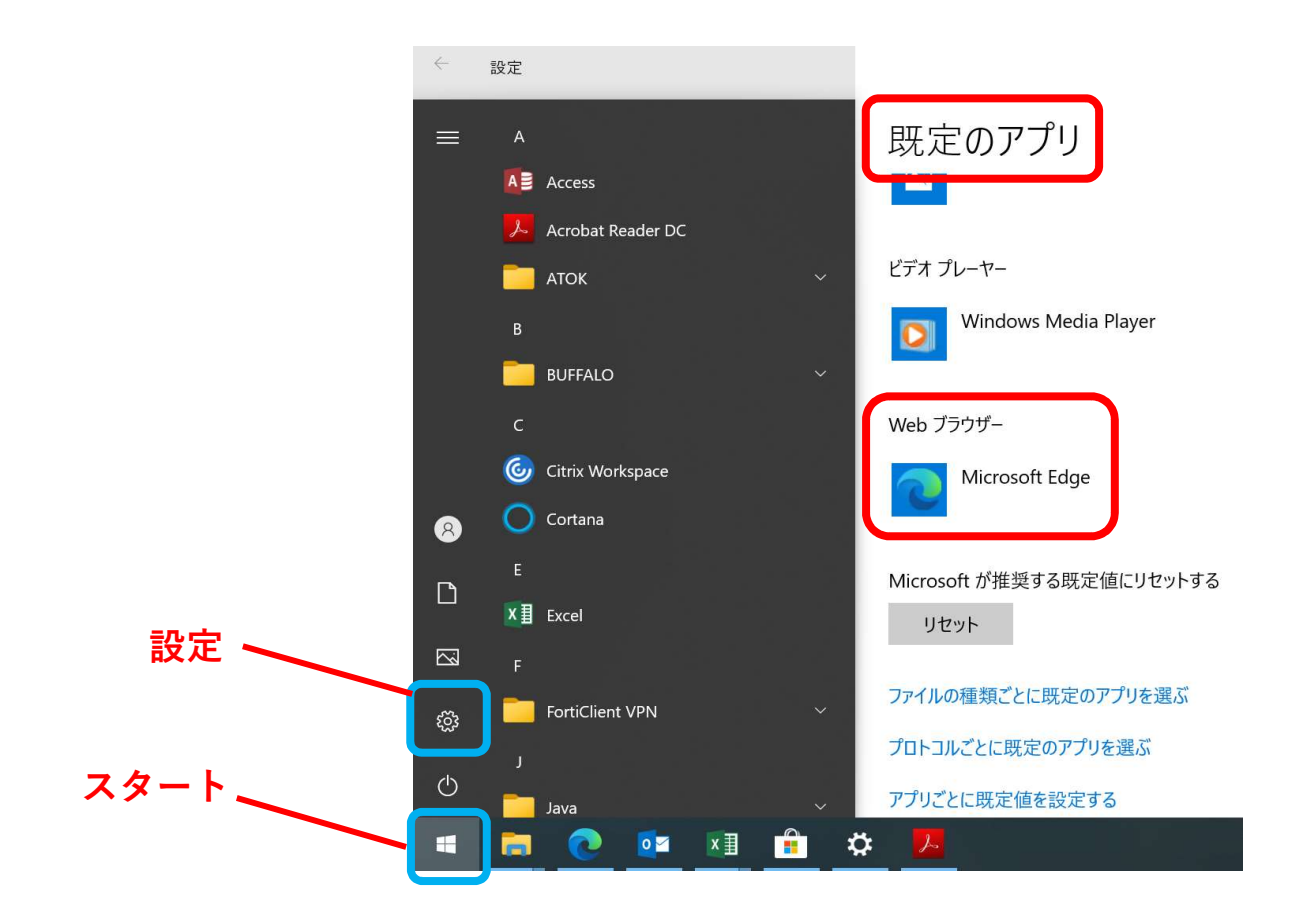

## <注意!>

今後、京都府物品・役務等電子調達システムの動作環境の保障対象ブ ラウザは「Microsoft Edge」のみとなります。 仮に、他のブラウザでログインができたとしても、動作保障対象外と なります。入札手続等が適正に執行できない場合がありますので、必ず 「Microsoft Edge」でログインいただくようお願いします。